# CHAPITRE 4 **Les fractions algébriques**

### 1. Définition et exemples

**Définition**. Une *fraction algébrique* est une fraction qui contient des variables<sup>1</sup>.

#### *Exemples*.

- $\frac{2}{2}$ 1  $x^2$ *x* + est une fraction algébrique de la variable *x*. Si par exemple  $x = 2$ , cette fraction vaut  $\frac{8}{3}$ 3 .
- $a + 2b$ *a b* + −  $\frac{2b}{1}$  est une fraction algébrique des variables *a* et *b*. Si par exemple *a* = 3 et *b* = 2, alors cette fraction est égale à 7.

*Remarque importante*. Une fraction algébrique existe si et seulement si son *dénominateur ne s'annule pas*. Retenons donc :

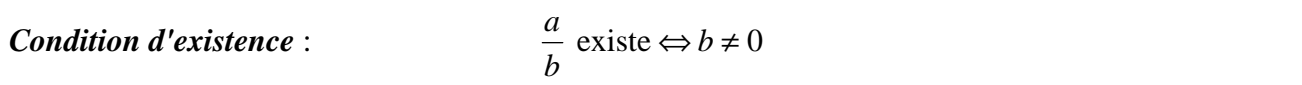

#### *Exemples*.

- $\frac{2}{2}$ 1  $x^2$ *x* + existe  $\Leftrightarrow$  *x* + 1 ≠ 0  $\Leftrightarrow$  *x* ≠ −1.
- $\frac{a+2b}{2}$ *a b* + −  $\frac{2b}{2}$  existe  $\Leftrightarrow a-b \neq 0 \Leftrightarrow a \neq b$ .

## 2. Simplification et amplification

a) *Simplifier* une fraction algébrique par un réel **non nul** *m* signifie : *diviser* le numérateur et le dénominateur de cette fraction par *m*.

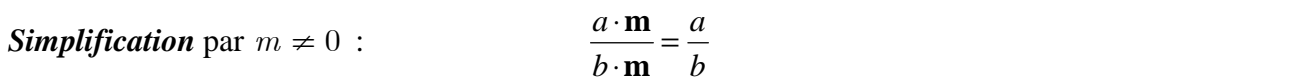

*Exemples de simplification*.

- $\frac{4}{1}$ 6 2 3 2 3 *x y x y x y*  $=\frac{2}{\pi}$ ⋅  $\frac{2 \cdot 2x}{2 \cdot 2} =$ **2** (Simplification par **2**)
- $\frac{3}{2}$ 5 3 5 3 5  $ab^2$ *b*  $=\frac{3ab\cdot b}{5b}=\frac{3ab}{5}$ ⋅  $\frac{\mathbf{b}}{ }$  = **b** (Simplification par **b**)
- $\frac{x^2 + x}{x}$ *x*  $x \cdot (x)$ *x*  $x^2 + x \quad x \cdot (x+1) \quad x$  $3x + 3$ 1  $3 \cdot (x+1) = 3$ + + =  $\cdot (x +$  $\cdot (x +$  $\frac{(x+1)}{(x+1)} =$  $\frac{(x+1)}{(x+1)} = \frac{x}{3}$  (Simplification par *x*+1)

*Attention !* On peut seulement simplifier une fraction algébrique par un *facteur commun du numérateur et du dénominateur*. Avant de simplifier une fraction, il faut donc *factoriser* le numérateur et le dénominateur (cf. dernier exemple ci-dessus). En général, on simplifie la fraction par le *plus grand commun diviseur (pgcd)* du numérateur et du dénominateur.

 1 Une variable est une lettre représentant un nombre réel quelconque.

#### *Contre-exemples*.

On ne peut pas simplifier la fraction  $\frac{x+2}{4}$ 4 par 2 puisque 2 n'est pas un facteur du numérateur.

On ne peut pas simplifier la fraction  $\frac{x}{x}$ *x*  $2^2-1$ 1 − + par *x* puisque *x* n'est pas un facteur du numérateur, ni du dénominateur. On peut néanmoins simplifier la fraction par  $x+1$  à condition de factoriser d'abord le numérateur : *<sup>x</sup> x*  $(x-1) \cdot (x)$ *x*  $\frac{x-1}{4} = x$  $2^2-1$ 1 1) $(x+1)$  $1 \cdot (x + 1)$ 1 1  $\frac{-1}{1} = \frac{(x-1) \cdot (x+1)}{(x-1)} = \frac{x-1}{1} = x-1$ + =  $(-1) \cdot (x +$  $\cdot (x +$  $\frac{(x-1) \cdot (x+1)}{(x-1) \cdot (x+1)} = \frac{x-1}{1} = x-1$  $\frac{f(x+1)}{(x+1)} = \frac{x+1}{1} = x-1.$ 

b) *Amplifier* une fraction algébrique par un réel **non nul** *m* signifie : *multiplier* le numérateur et le dénominateur de cette fraction par *m*. L'amplification est donc le contraire de la simplification.

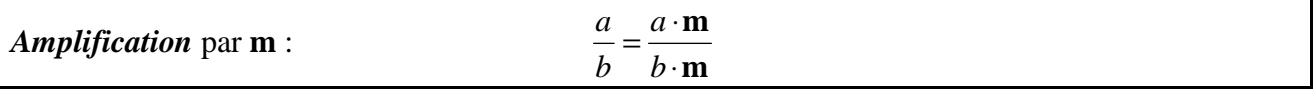

*Exemples d'amplification*.

- $\frac{2}{2}$ 3 2 3 4 6 *x y x y x y*  $=\frac{2}{\pi}$ ⋅  $\frac{2 \cdot 2x}{2 \cdot 2} =$ **2** (Amplification par **2**)  $\frac{3}{2}$ 3 3  $ab$   $3ab \cdot b$   $3ab^2$  $=\frac{3ab}{\pi}$  $\frac{\mathbf{b}}{\mathbf{b}} =$
- 5 5 5 *b* ⋅ **b** (Amplification par **b**)
- $\frac{x}{-} = \frac{x \cdot (x)}{x}$ *x*  $x^2 + x$ 3  $3 \cdot (x+1)$  3x 1  $3 \cdot (x+1)$   $3x+3$ 2 =  $\cdot (x +$  $\cdot (x +$  $=\frac{x^2+1}{2}$ +  $\begin{pmatrix} 3 & b \\ x + 1 \end{pmatrix}$  $\frac{(x+1)}{(x+1)} = \frac{x+2}{3x+3}$  (Amplification par *x*+1)

# 3. Somme et différence de fractions algébriques

Faisons la somme (ou la différence) de deux fractions de même dénominateur :

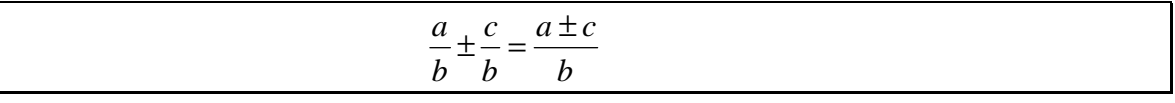

Faisons la somme (ou la différence) de deux fractions quelconques :

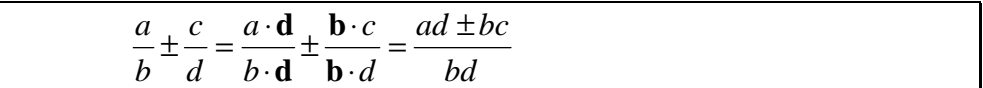

Expliquons :

- Dans la 1<sup>re</sup> formule les fractions ont même dénominateur : il suffit alors d'additionner (ou de soustraire) les numérateurs sur ce dénominateur commun.
- Dans la 2<sup>e</sup> formule les fractions n'ont pas le même dénominateur : il faut alors *amplifier* chacune d'elles pour obtenir un *dénominateur commun*. Ici, le dénominateur commun (le plus simple) est le *produit* des deux dénominateurs *b* et *d*. En général, le dénominateur commun est le *plus petit commun multiple (ppcm)* de tous les dénominateurs intervenant dans la somme.

Donnons quelques exemples afin d'éclaircir la notion de ppcm.

 $\frac{a}{-} + \frac{b}{-} = \frac{3a}{-} + \frac{2b}{-} = \frac{3a + 2b}{-}$ 4 6 3 12 2 12  $3a + 2$ 12  $+\frac{b}{2} = \frac{3a}{12} + \frac{2b}{12} = \frac{3a+1}{12}$ ppcm  $(4, 6) = 12$  $\frac{4}{x} + \frac{3}{x^2} = \frac{4x}{x^2} + \frac{3}{x^2} = \frac{4x+3}{x^2}$  $x^2$   $x^2$   $x^2$   $x^2$   $x^2$ *x*  $x^2$  *x x x*  $+\frac{3}{2} = \frac{4x}{2} + \frac{3}{2} = \frac{4x+3}{2}$  $ppcm(x, x^2) = x^2$  $\frac{7}{2}$ 12 3 20 35 60 9 60  $35ay - 9$ 60 *a x b y ay xy bx xy ay* – 9*bx xy*  $-\frac{3b}{20} = \frac{35ay}{20} - \frac{9bx}{20} = \frac{35ay}{20}$ ppcm  $(12x, 20y) = 60xy$ 

$$
\frac{4}{x+1} - \frac{3}{x-1} = \frac{4(x-1)}{(x+1)(x-1)} - \frac{3(x+1)}{(x+1)(x-1)}
$$

$$
= \frac{4(x-1) - 3(x+1)}{(x+1)(x-1)}
$$

$$
= \frac{4x - 4 - 3x - 3}{(x+1)(x-1)}
$$

$$
= \frac{x-7}{(x+1)(x-1)}
$$

Voici un dernier exemple plus compliqué :

$$
\frac{1}{1-a} + \frac{a+1}{a^3 - a} - \frac{4}{a^2 - 2a + 1}
$$
\n
$$
= \frac{1}{1-a} + \frac{a+1}{a(a^2 - 1)} - \frac{4}{(a-1)^2}
$$
\n
$$
= \frac{1}{1-a} + \frac{a+1}{a(a^2 - 1)} - \frac{4}{(a-1)^2}
$$
\n
$$
= \frac{1}{1-a} + \frac{a+1}{a(a-1)(a+1)} - \frac{4}{(a-1)^2}
$$
\n
$$
= \frac{1}{a^2 - 1} + \frac{1}{a(a-1)} - \frac{4}{(a-1)^2}
$$
\n
$$
= \frac{-a(a-1)}{a(a-1)^2} + \frac{a-1}{a(a-1)^2} - \frac{4a}{a(a-1)^2}
$$
\n
$$
= \frac{-a^2 + a + a - 1 - 4a}{a(a-1)^2}
$$
\n
$$
= \frac{-a^2 - 2a - 1}{a(a-1)^2}
$$
\n
$$
= \frac{-(a^2 + 2a + 1)}{a(a-1)^2}
$$
\n
$$
= \frac{-(a^2 + 2a + 1)}{a(a-1)^2}
$$
\n
$$
= \frac{-(a+1)^2}{a(a-1)^2}
$$
\n
$$
= \frac{-(a+1)^2}{a(a-1)^2}
$$
\n
$$
= \frac{-(a+1)^2}{a(a-1)^2}
$$
\n
$$
= \frac{-(a+1)^2}{a(a-1)^2}
$$
\n
$$
= \frac{-(a+1)^2}{a(a-1)^2}
$$
\n
$$
= \frac{-(a+1)^2}{a(a-1)^2}
$$
\n
$$
= \frac{-(a+1)^2}{a(a-1)^2}
$$
\n
$$
= \frac{-(a+1)^2}{a(a-1)^2}
$$
\n
$$
= \frac{-(a+1)^2}{a(a-1)^2}
$$
\n
$$
= \frac{-(a+1)^2}{a(a-1)^2}
$$
\n
$$
= \frac{-(a+1)^2}{a^2}
$$
\n
$$
= \frac{-(a+1)^2}{a^2}
$$
\n
$$
= \frac{-(a+1)^2}{a^2}
$$
\n<

 $ppcm(x+1, x-1) = (x + 1)(x - 1)$ 

*Laisser le dénominateur du résultat sous forme factorisé !!* 

# 4. Produit et quotient de fractions algébriques

Pour faire le produit de deux fractions, il est inutile de prendre un dénominateur commun :

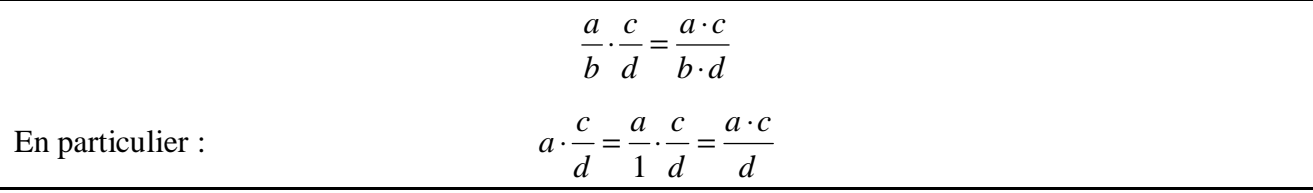

*Exemples*.

 $\frac{3}{2}$ 2 5 2  $3x \cdot 5$  $2y\cdot 2$ 15 4 *x y a x*  $y \cdot 2a$ *x ay*  $\frac{5}{2} = \frac{3x}{2}$ ⋅ =

$$
a = \frac{a-2}{3(a+1)} \cdot \frac{a^2 + a}{a^2 - 4} = \frac{(a-2)(a^2 + a)}{3(a+1)(a^2 - 4)} = \frac{(a-2)a(a+1)}{3(a+1)(a-2)(a+2)} = \frac{a}{3(a+2)}
$$

Voici la formule donnant le quotient de deux fractions :

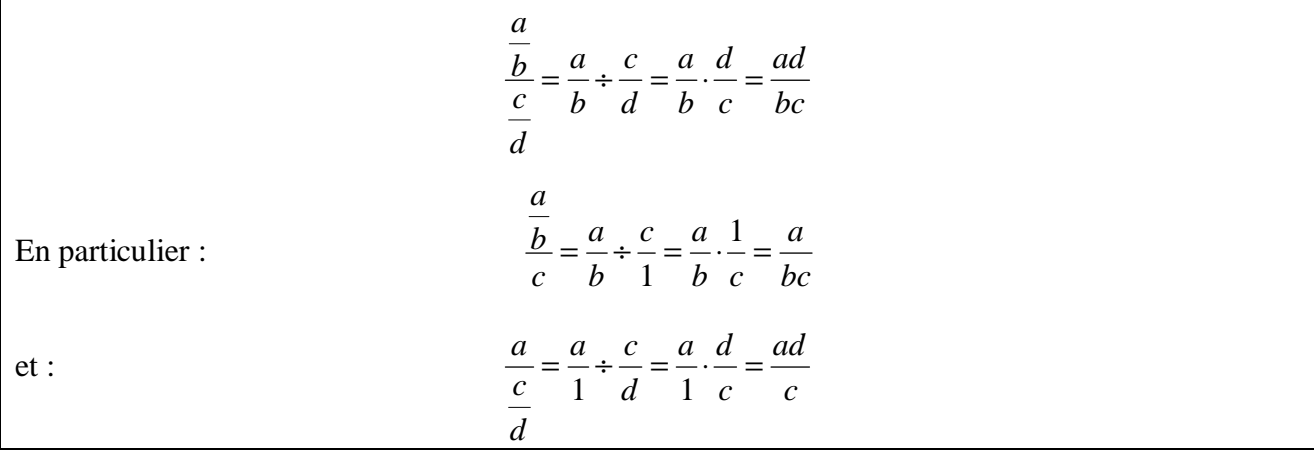

*Exemples*.

$$
\frac{\frac{2}{x^2}}{\frac{4}{x}} = \frac{2}{x^2} \cdot \frac{x}{4} = \frac{2x}{4x^2} = \frac{1}{2x}
$$
\n  
\n  
\n
$$
\frac{a}{\frac{2b}{3c}} = \frac{a}{2b} \cdot \frac{1}{3c} = \frac{a}{6bc}
$$
\n  
\n
$$
\frac{a}{\frac{2b}{3c}} = \frac{a}{1} \cdot \frac{3c}{2b} = \frac{3ac}{2b}
$$
\n  
\n
$$
\frac{\frac{x-6}{x+6}}{\frac{x+6}{x^2-36}} = \frac{x-6}{x+6} \cdot \frac{x^2+12x+36}{x^2-36} = \frac{x-6}{x+6} \cdot \frac{(x+6)^2}{(x+6)(x-6)} = 1
$$

Pour terminer ce chapitre, nous insistons sur un point important :

4 3

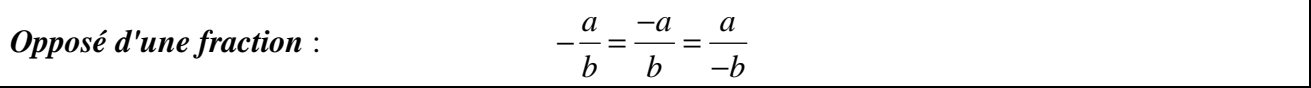

#### *Exemples*.

- 
$$
\frac{1}{a-3} = \frac{1}{3-a}
$$
  
-  $\frac{x+4}{3-y} = \frac{-x-4}{3-y} = \frac{x+4}{y-4}$